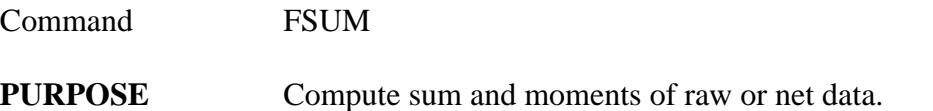

## **PARAMETERS**

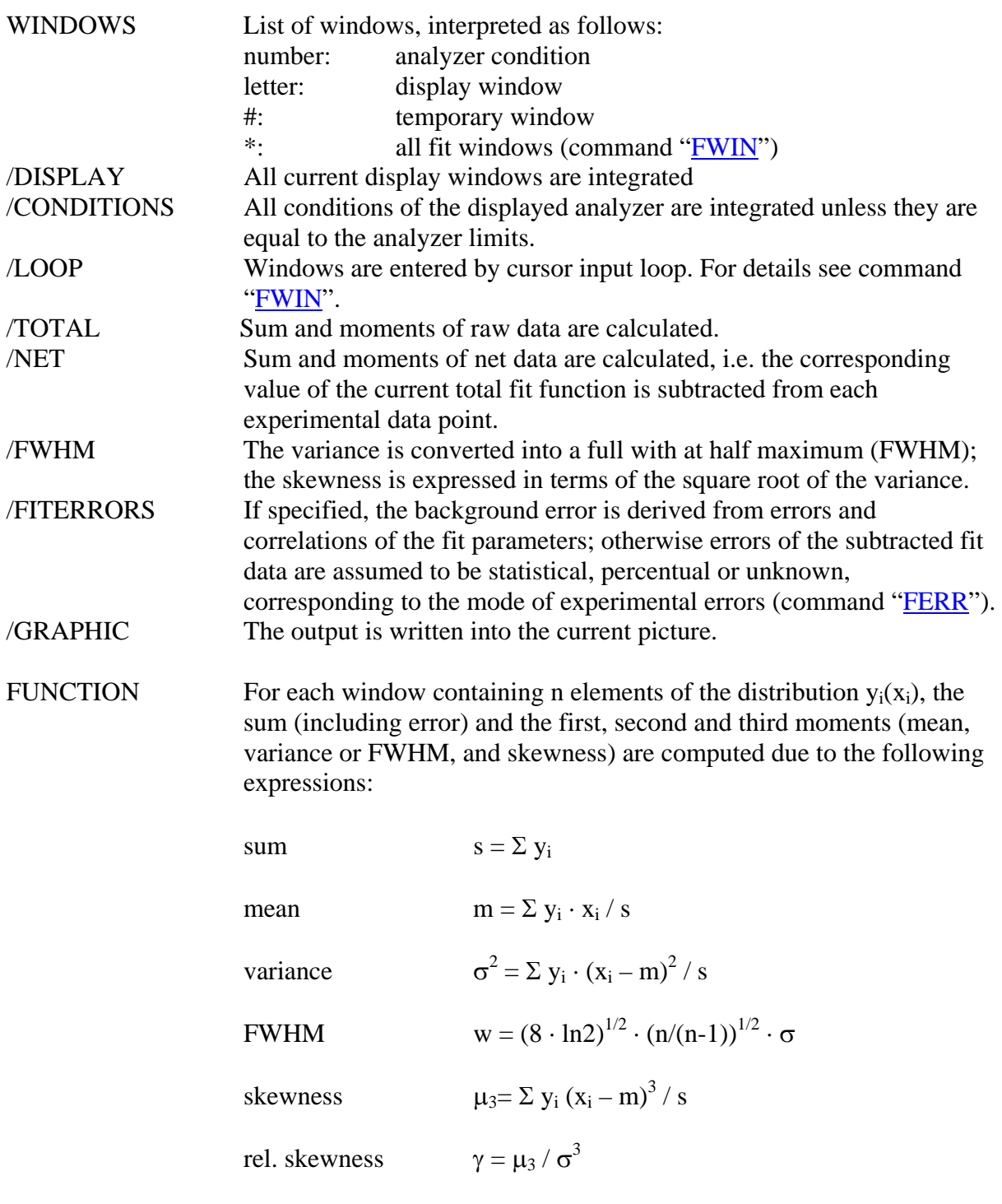

The error of the sum is derived from the errors of the experimental data (given by command "**FERR**") and corresponding background errors (for net data), assuming uncorrelated propagation.

## **REMARKS** Only non-negative data lying inside the displayed region are considered

**EXAMPLE** FSUM / C G Sum and moments of raw and net data of all conditions of the actual analyzer are written into the current picture.

> FSUM A B C / N FW The following items of the net data in the windows A, B and C ar calculated and listed: lower and upper window limit, sum, error, mean, FWHM, relative skewness